#### The Advantages of PostgreSQL

#### BRUCE MOMJIAN

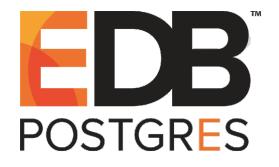

POSTGRESQL offers companies many advantages that can help their businesses thrive.

*Creative Commons Attribution License http://momjian.us/presentations*

*Last updated: January, 2017*

#### Introduction

- ▶ Why use databases?
- ► Why use open-source?
- ▶ PostgreSQL history
- ▶ PostgreSQL in the real world

# Why use databases?

#### Non-SQL Database Applications

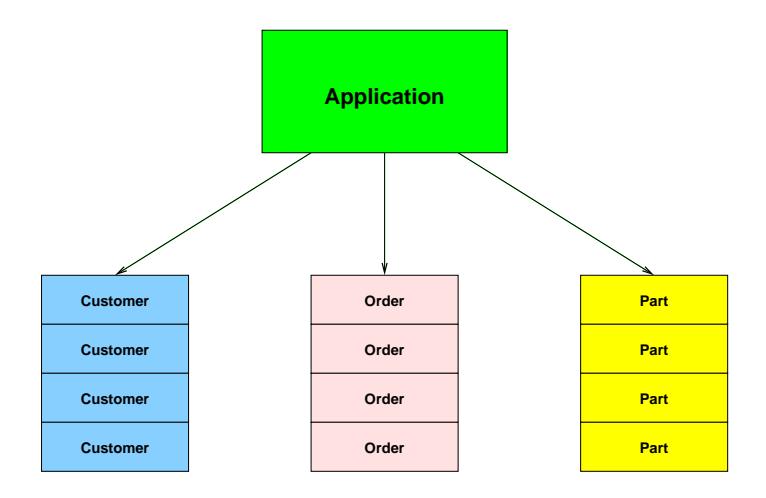

## SQL Database Applications

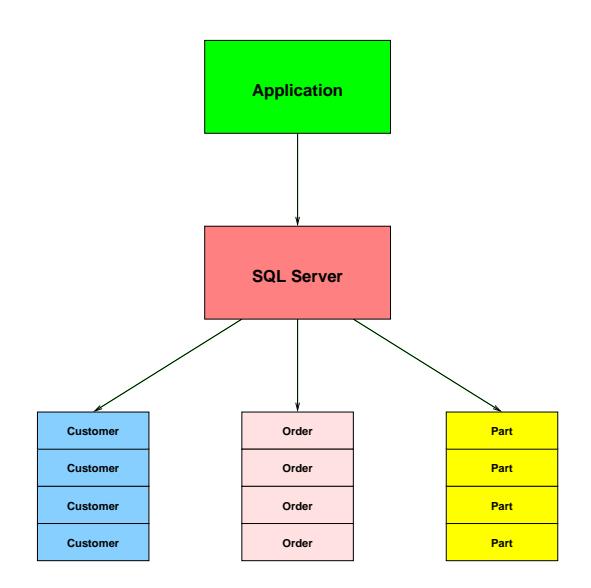

#### Database Transaction Protection (ACID)

- $\triangleright$  Multiple changes either all take place, or none of them
- $\triangleright$  Data always in a consistent state
- $\blacktriangleright$  In-process changes invisible to outside users
- ▶ Data reliably stored
- ► High level of concurrency and reliability

# Why use Open Source Software?

#### Closed-Source Software

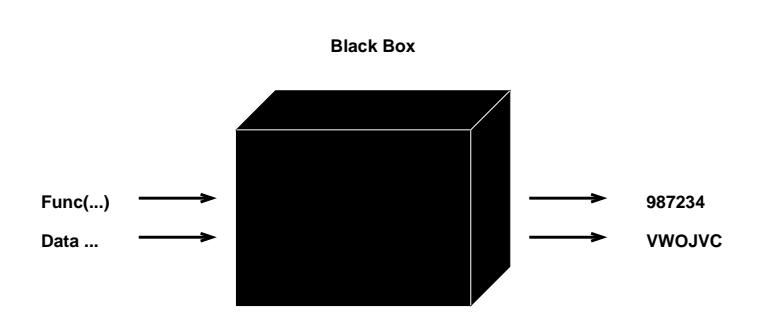

#### Open-Source Software

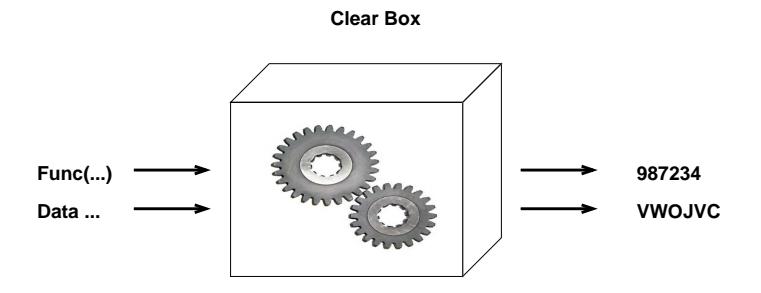

https://www.flickr.com/photos/ajc1/

#### Support of Close-Source Software

#### **Support**

#### Database Company

#### Support of Open-Source Software

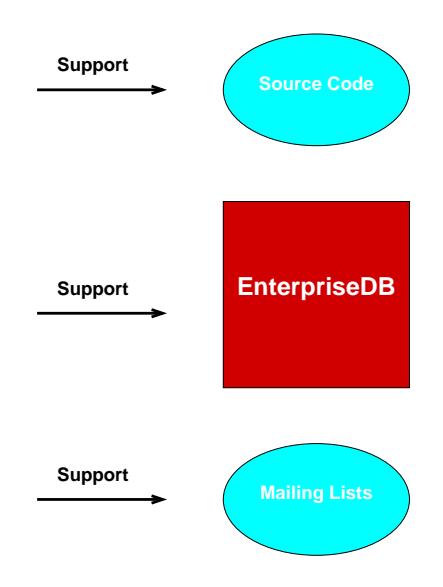

#### The Future of Open Source

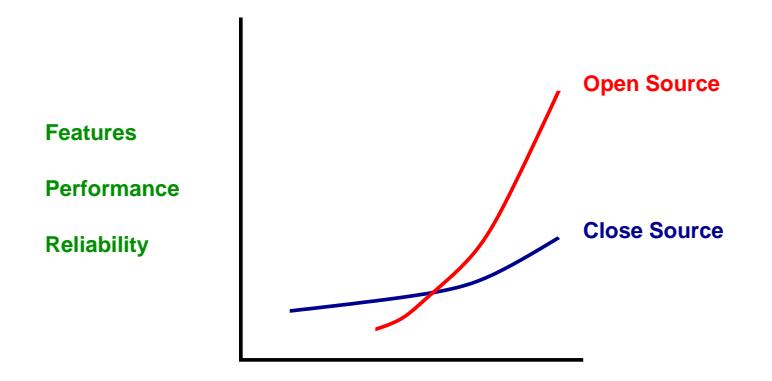

**Time**

## PostgreSQL License

Use for any purpose, including sale of customized versions with your closed-source modifications. PostgreSQL supports custom:

- $\blacktriangleright$  Functions
- ► Operators
- ▶ Data Types

# PostgreSQL History

## The University of California at Berkeley

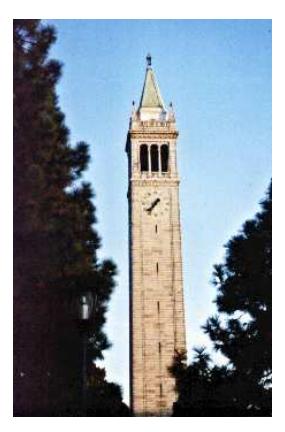

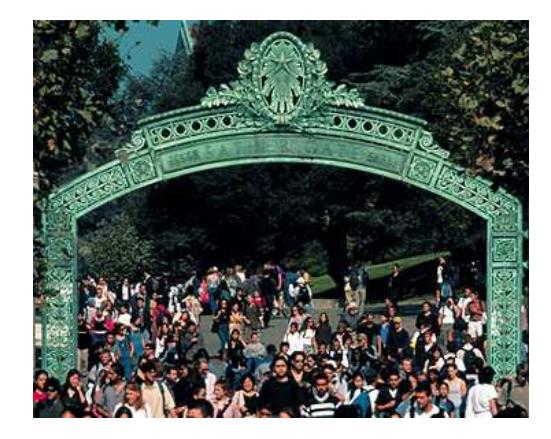

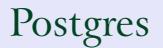

#### Postgres Postgres95

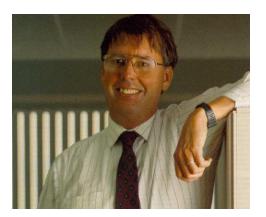

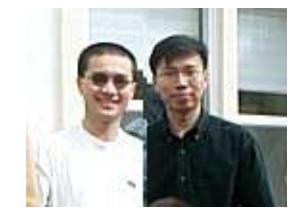

#### Michael Stonebraker Jolly Chen and Andrew Yu

#### PostgreSQL Code Base History

- ▶ Ingres research prototype, spawned Relational Technologies, purchased by Computer Associates
- ▶ Postgres research prototype, spawned Illustra, purchased by Informix
- ▶ Postgres95 added SQL, spawned PostgreSQL

#### PostgreSQL Through the Years

1977-1985 Ingres 1986-1994 Postgres 1994-1995 Postgres95 1996- PostgreSQL

## Developer's Globe

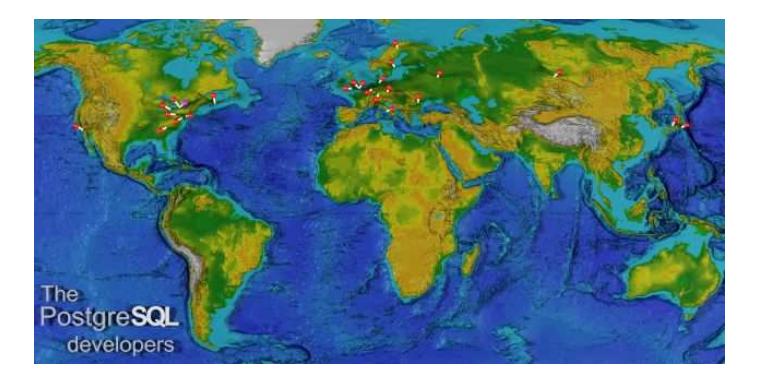

#### PostgreSQL Core Team

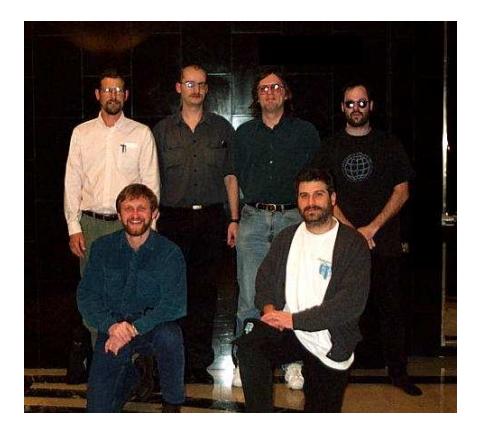

Top row: Thomas Lockhart, Jan Wieck, Tom Lane, Marc Fournier Bottom row: Vadim Mikheev, Bruce Momjian

#### Release Dates and Sizes

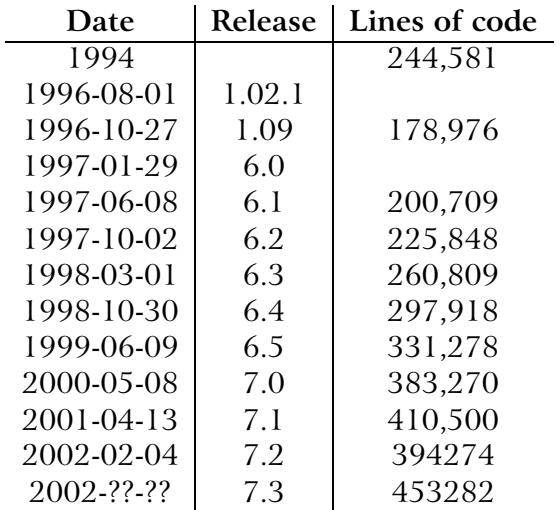

### PostgreSQL Releases

**Release 1.02** Date: 1996-08-01

- ▶ Initial release by PostgreSQL Global Development Team
- ▶ Apply all outstanding email patches.

**Release 1.09** Date: 1996-11-04

 $\blacktriangleright$  Fixes for server and command failures.

**Release 6.0** Date: 1997-01-29

- $\blacktriangleright$  Unique indexes
- ► GIST added
- $\blacktriangleright$  Improved authentication
- ► IN/BETWEEN added

#### **Release 6.1**

Date: 1997-06-08

- ▶ New data types: DATETIME, TIMESPAN, CIRCLE
- $\triangleright$  GEQO
- ► Improved optimizer statistics
- $\blacktriangleright$  Libpq + + overhauled
- $\blacktriangleright$  Multi-column btree indexes
- ► new SET/SHOW/RESET commands
- ▶ New SEQUENCE feature

**Release 6.2** Date: 1997-10-02

- ► New Java JDBC driver
- $\blacktriangleright$  Triggers added
- ▶ Server Programming Interface (SPI) added
- NOT NULL constraint
- ▶ DEFAULT and CONSTRAINT added
- ► ANSI functions added for DATE/TIME and PRECISION

**Release 6.3** Date: 1998-03-01

- $\blacktriangleright$  Subselcts
- ► Unix domain socket support for performance
- ▶ Improved user password configuration
- ▶ Much improved documentation
- $\triangleright$  Separate permissions for VIEWs
- ► PRIMARY KEY support
- ▶ PL/TCL procedural language added
- ► UNION added
- ► Python added
- $\blacktriangleright$  ECPG added
- ► New ODBC driver
- ► Pgaccess added

**Release 6.4** Date: 1998-10-30

- ▶ Improved RULEs and VIEWs
- ► PL/PgSQL added
- $\blacktriangleright$  Multi-byte character support
- ▶ Internet address data types
- ► HAVING added

#### **Release 6.5** Date: 1999-06-09

- $\blacktriangleright$  Mvcc
- $\blacktriangleright$  Live backups
- $\blacktriangleright$  NUMERIC data type
- ► Temporary tables
- $\triangleright$  CASE
- ► INTERSECT
- ► EXCEPT
- **LIMIT/OFFSET**
- ► SELECT…FOR UPDATE
- ▶ Optimizer overhaul

**Release 7.0** Date: 2000-05-08

- $\blacktriangleright$  Foreign keys
- $\blacktriangleright$  More optimizer improvements
- ► ANSI JOIN syntax
- ► PL/Perl
- $\triangleright$  Oracle compatibility functions

**Release 7.1** Date: 2001-04-13

- ▶ Write-ahead Log (WAL)
- $\blacktriangleright$  TOAST
- ► Outer Joins
- ▶ Overhauled function manager

**Release 7.2** Date: 2001-12-??

- ▶ Non-locking VACUUM
- $\triangleright$  Fix for Transaction id / OID wraparound
- $\blacktriangleright$  Security fixes
- ▶ Optimizer improvements
- $\blacktriangleright$  Error message internationalization

#### Internals Flowchart

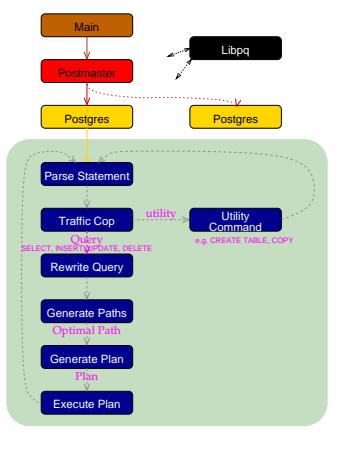

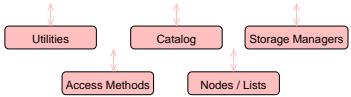

#### Performance - AS3AP

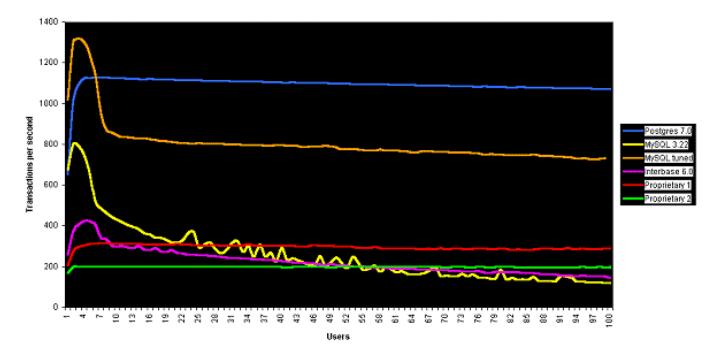

AS3AP Test. 1-100 Users

#### Performance - TPC-C

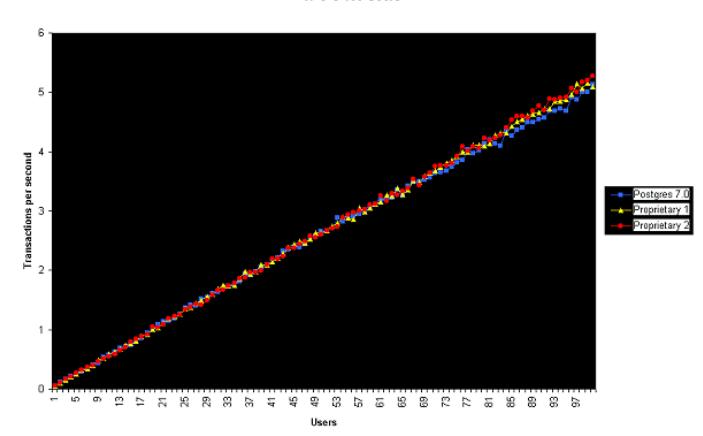

TPC-C 100 Users

# PostgreSQL in the Real World

### Database Migration

- $\triangleright$  Oracle
- $\blacktriangleright$  IBM's DB<sub>2</sub>
- ▶ Microsoft-SQL
- ► Microsoft Access
- $\blacktriangleright$  Informix
- $\blacktriangleright$  Interbase
- $\blacktriangleright$  Dbase/FoxPro
- $\blacktriangleright$  MySQL

#### Database Languages

- $\triangleright$  C
- $\triangleright$  C++
- ► Embedded C
- ► Java
- ► Perl
- ► Python
- $\blacktriangleright$  Tcl/Tk
- ► Php
- $\blacktriangleright$  Odbc

#### PostgreSQL Platforms

AIX BeOS BSD/OS FreeBSD HP-UX IRIX Linux MacOS

NetBSD OpenBSD SCO UnixWare Solaris SunOS Tru64 Windows NT/2000

# PostgreSQL Usage

- $\triangleright$  Order Entry, Inventory, Billing
- ► Customer Relations Management (CRM)
- ▶ Data warehouse, data analysis
- ▶ Medical/Hospital Records Storage
- $\blacktriangleright$  Genetics
- ► Financial Accounting, Banking, Payroll
- $\blacktriangleright$  Military
- ► Government, Social services, Elections
- $\blacktriangleright$  Education
- $\blacktriangleright$  Publishing
- $\blacktriangleright$  Geography (GIS)
- ▶ Hotel Reservations, Restaurants
- $\blacktriangleright$  Telephone billing, call tracking
- $\blacktriangleright$  Helpdesk problem report tracking
- $\blacktriangleright$  Sales Tracking
- ◮ Business to business commerce

#### PostgreSQL Web Site Usage

- ► Product purchase
- $\blacktriangleright$  User preferences
- $\blacktriangleright$  Job listings
- $\blacktriangleright$  Auctions
- $\blacktriangleright$  Real Estate listings
- $\blacktriangleright$  Community building
- $\triangleright$  Dynamic content
- $\blacktriangleright$  Text indexing

#### Future Directions

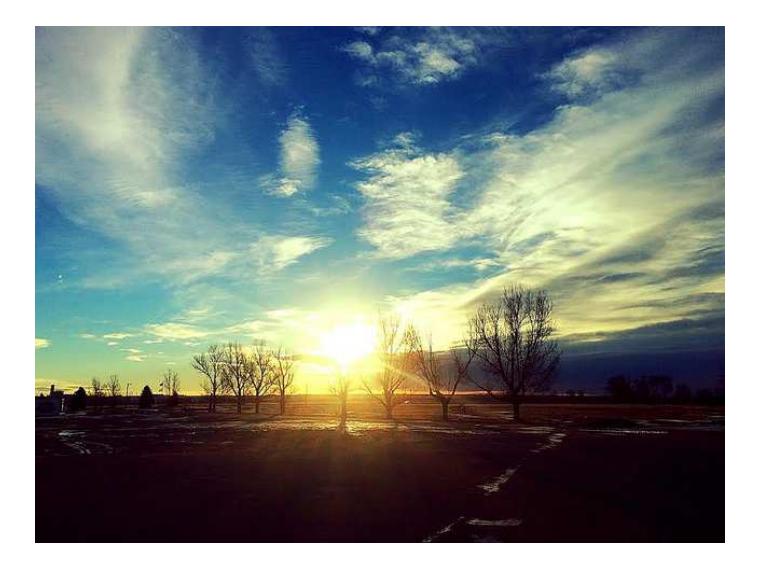

https://www.flickr.com/photos/143948408@N03/

#### Conclusion

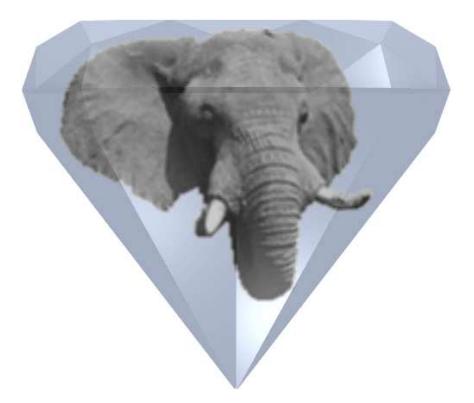

*http://momjian.us/presentations*